## A multicriteria cutting algorithm To simulate innovative silvicultures Benoit Courbaud

Gilles Le Moguedec François De Coligny

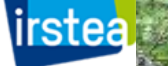

Journées CAQSIS 27-29 April 2018 Clermont Ferrand

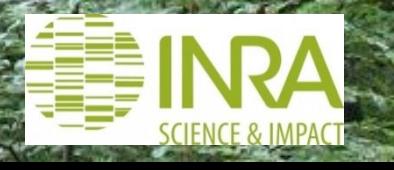

#### *Introduction*

#### **Development of a variety of complex silvicultures**

Crown thinning Uneven-aged stands Retention forestry Gap creation Mixed stands Seed tree selection

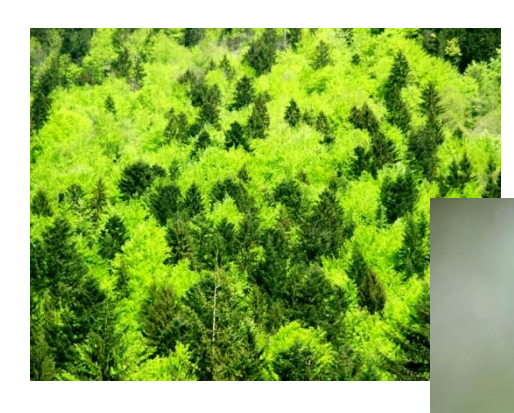

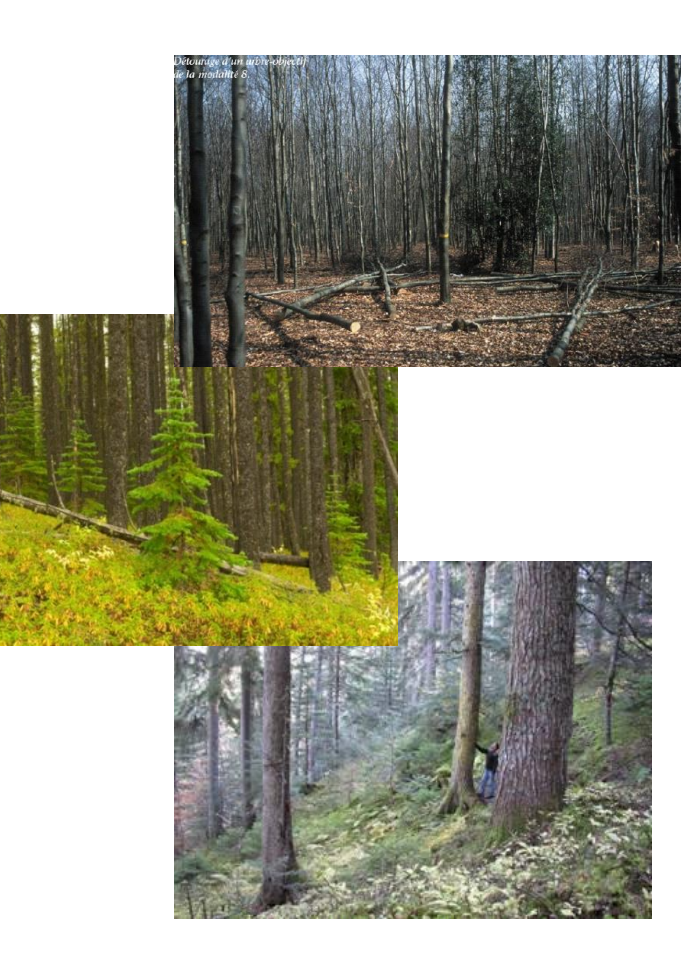

**Fores dynamics models need tools to simulate these silvicultures**

### *Introduction*

### **Tradition in silviculture experimentation: classification of thinning operations**

(Assmann 1961, 1970; Abetz & Mitscherlich 1969; Schütz 1990, Pretzsch 2009)

#### Three axes

- kind of thining (low, crown, selection, geometric …)
- severity of thinning (tree nb, basal area, stand density index …)
- rotation (age of first thinning, tree size at thinning …)

**Restricted to thinning Restricted to even-aged silviculture Structure centered Segregation in small boxes but lack of unifying concept**

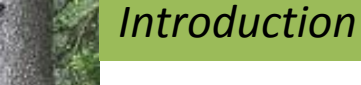

### **Tradition in uneven-aged silviculture:**

The selection cutting combines multiple objectives : harvest, thin, regenerate …

### **ProSilva method:**

Determine allowable cut (allowable annual cut volume) Decide to retain or cut each individual tree considering

- A list of reasons to retain a tree
- A list of reasons to cut a tree

### **A gradient of individual preferences appears among silviculturists**

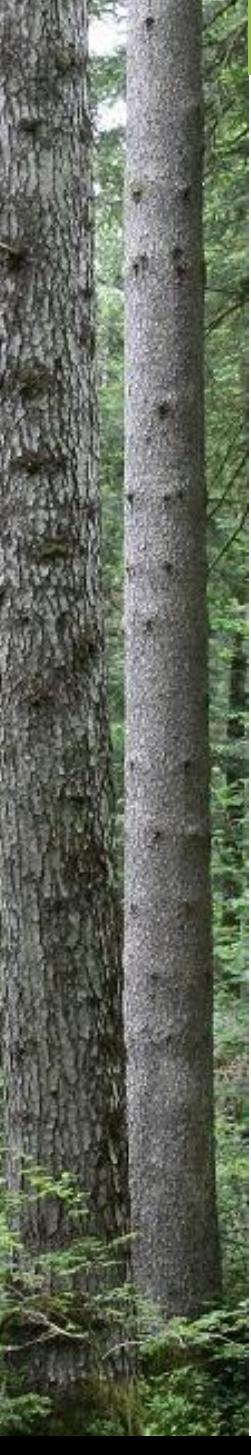

### *Introduction*

### **Simulation approaches**

Capsis uneven-aged manager (Lafond et al., 2014, 2015, 2017 Courbaud et al., 2017)

A cutting strategy is defined by a set of parameters

- Combines multiple criteria
- Virtual experiments in the parameter spaces
- Sensitivity of simulation results to silviculture parameters
- Silviculture optimisation

### Limits

- Difficulty to understand the role of each parameter
- Difficulty to evolve: accumulation of ad-hoc constraints
- Unclear silviculture strategy

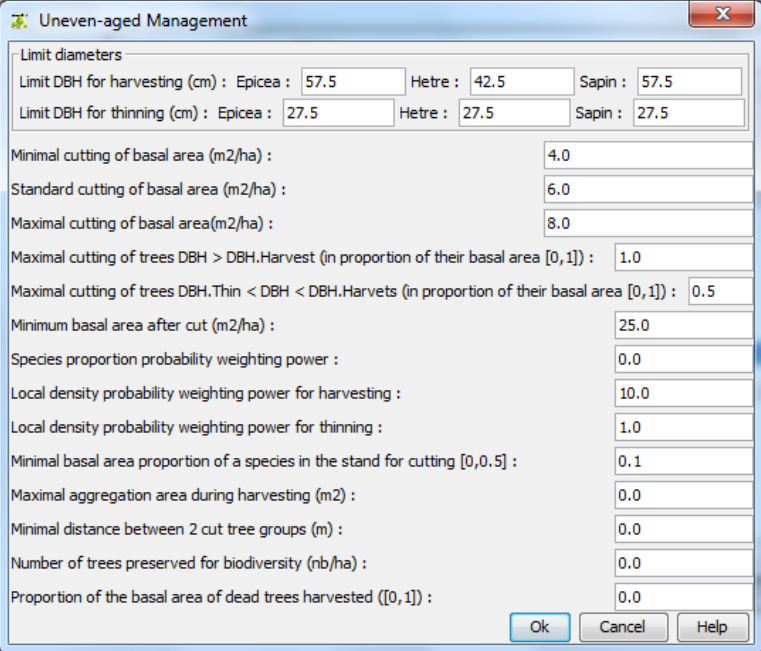

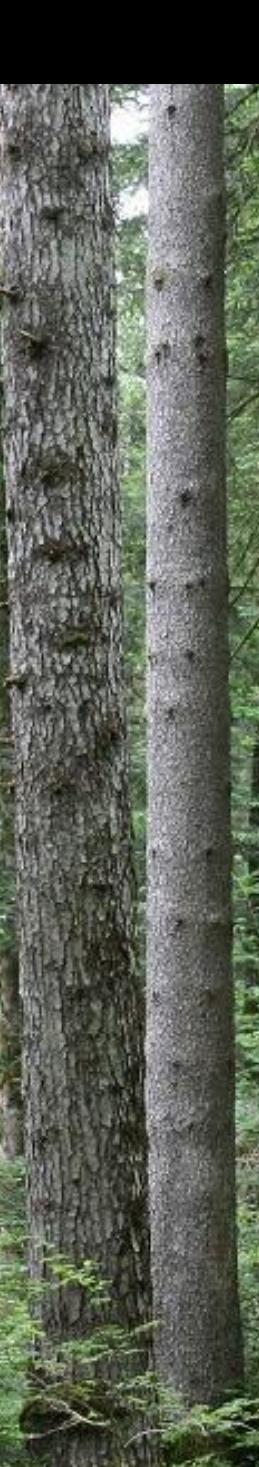

# *Introduction*

### **Objective**

Build a new cutting algorithm that makes possible to :

- Simulate a large variety of strategies with a single tool
- Combine multiple criteria
- Give an equivalent role to retention and cutting
- Add new criteria easily
- Unify cutting strategies as points in a parameter space with a clear role for each parameter

### **Ideas**

- Double selection : Retention vs. Cutting
- Use a multicriteria optimisation approach (Kangas)
- Rank trees regarding retention and cutting criteria

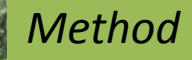

**Principle of the multicriteria thinner**

### **Optional Step 1: Select a population of focal trees = structuring trees**

Determine a global target for Focal trees (e.g. N) Rank trees following a focal multicriteria index Select trees in order of decreasing index up to the target

### **Step 2: Select a population of cut trees**

Determine a global target for Cut trees (e.g. G after cut) Allow or not to cut focal trees Rank trees following a cutting multicriteria index Select trees in order of decreasing index up to the target

### **Rq: Double optimization:**

- The cumulated focal index of focal trees is maximized
- The cumulated cutting index of cut trees is maximized

## *Method*

### **Building an individual tree multicriteria index**:

- Linear combination of individual tree criteria
- Weight of each criteria defined by the user

### **Example:**

```
Focal_Index = wf1*Species
      + wf2*DBH
```
+ wf3 \* Nb\_tree\_microhabitats

```
+ wf4 *Distance_to_nearest_focal_tree
```

```
Cut_Index = wc1*Species
```
+ wc2\*DBH

+ wc3 \*Distance\_to\_nearest\_focal\_tree + wc4 \*Distance\_to\_nearest\_cut\_tree

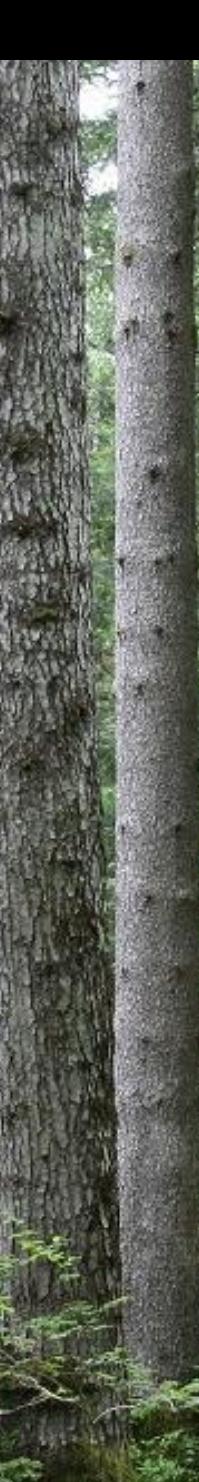

## **Technical difficulty with distances:** *Method*

Distances among trees of a same group (focal or cut) cannot be calculated before selecting the group

### **Optimisation approach by simulated annealing**

Select a first group of N potential focal trees Calculate **Global\_Score** = sum of individual tree focal indexes

Select a new potential focal tree Replace the worst potential focal tree by the new potential focal tree Calculate **New\_Global\_Score**

## If **New\_Global\_Score > Global\_Score**

Accept the new focal tree population

### If **New\_Global\_Score < Global\_Score**

Accept the new focal tree population with probability p Reject the new focal tree population with probability (1-p)

Iterate

### *Method*

### **Simulated annealing:**

The probability of acceptance p diminishes when the new score is lower than the previous score when the number of iterations increases

Accepting sometimes focal tree populations with low scores makes possible to explore widely the space of possibilities And avoids beeing trapped in a local maximum

The focal tree population with the best score is memorized

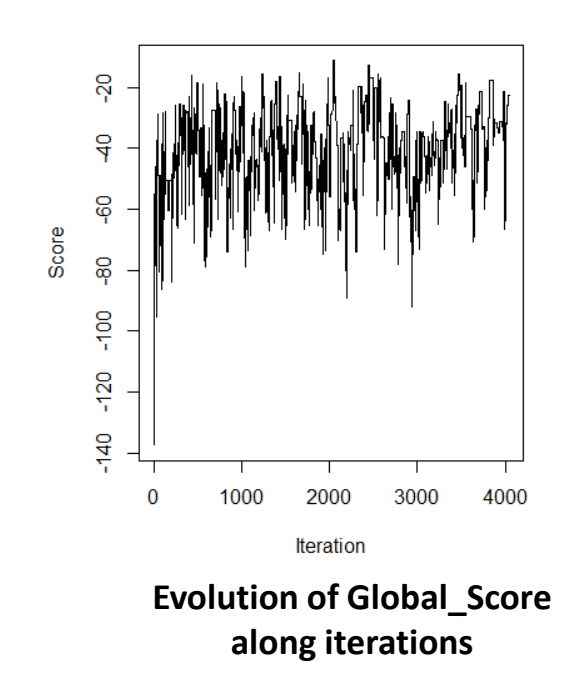

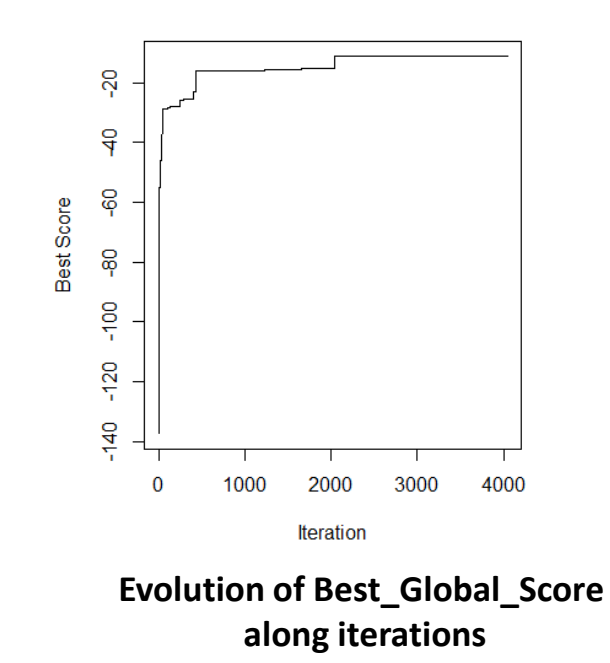

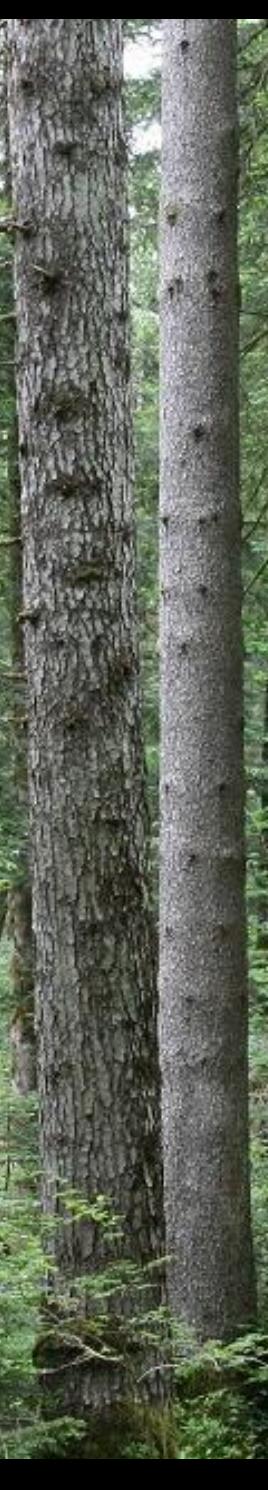

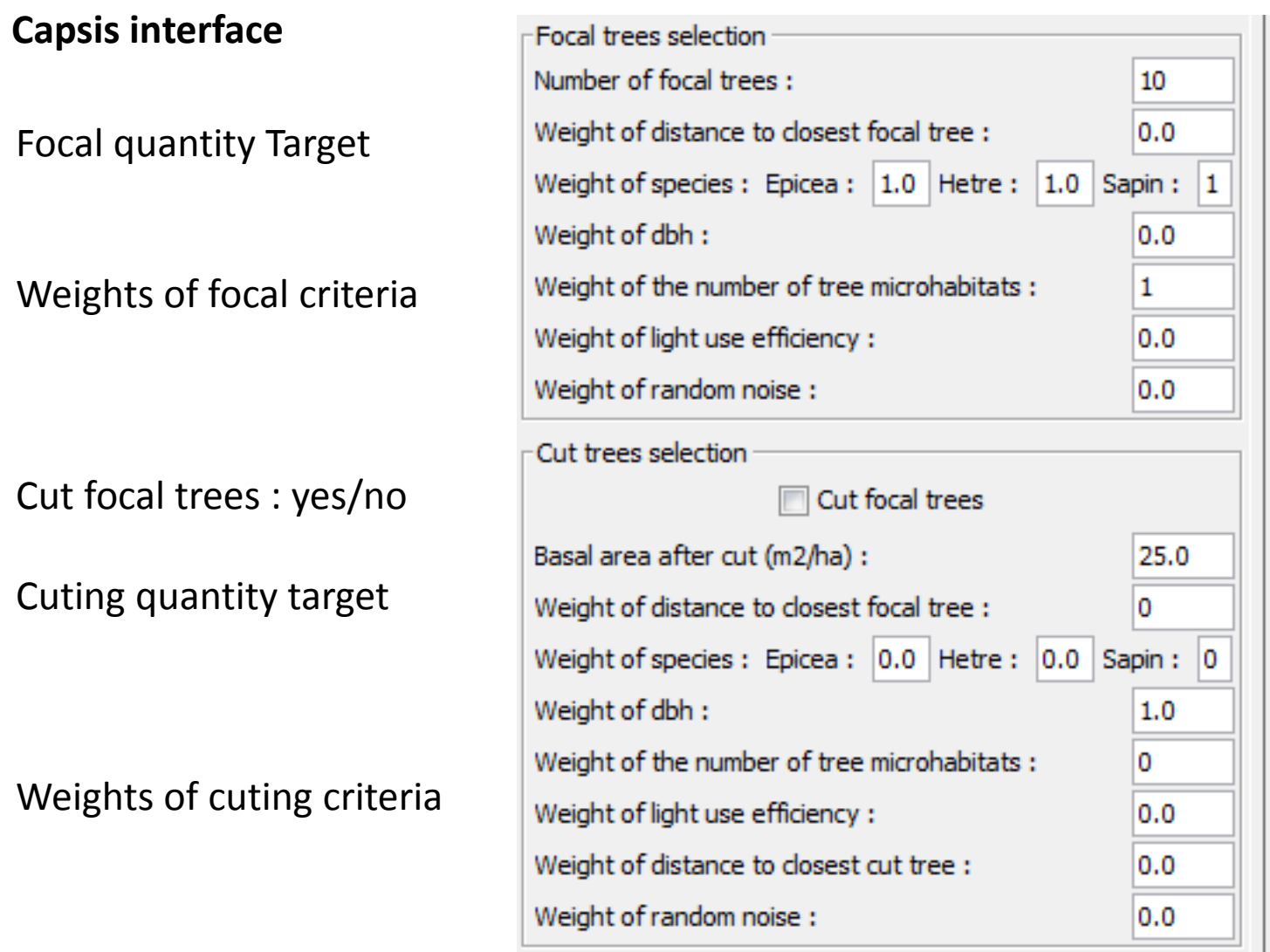

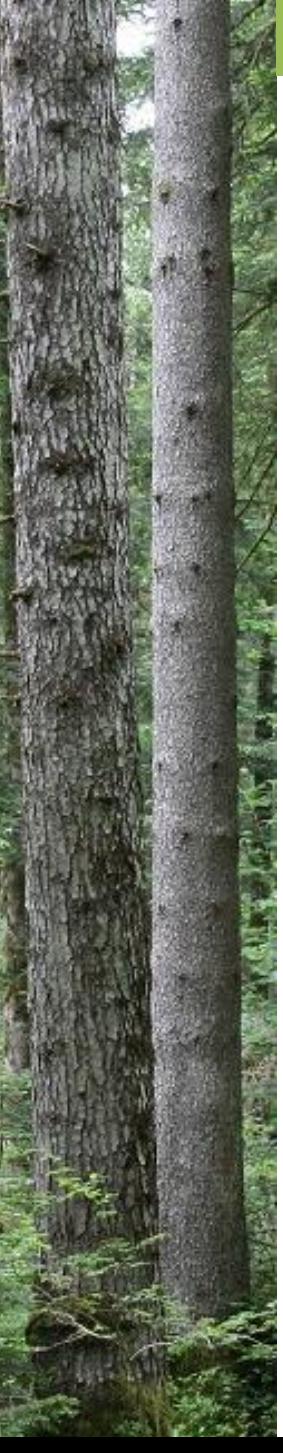

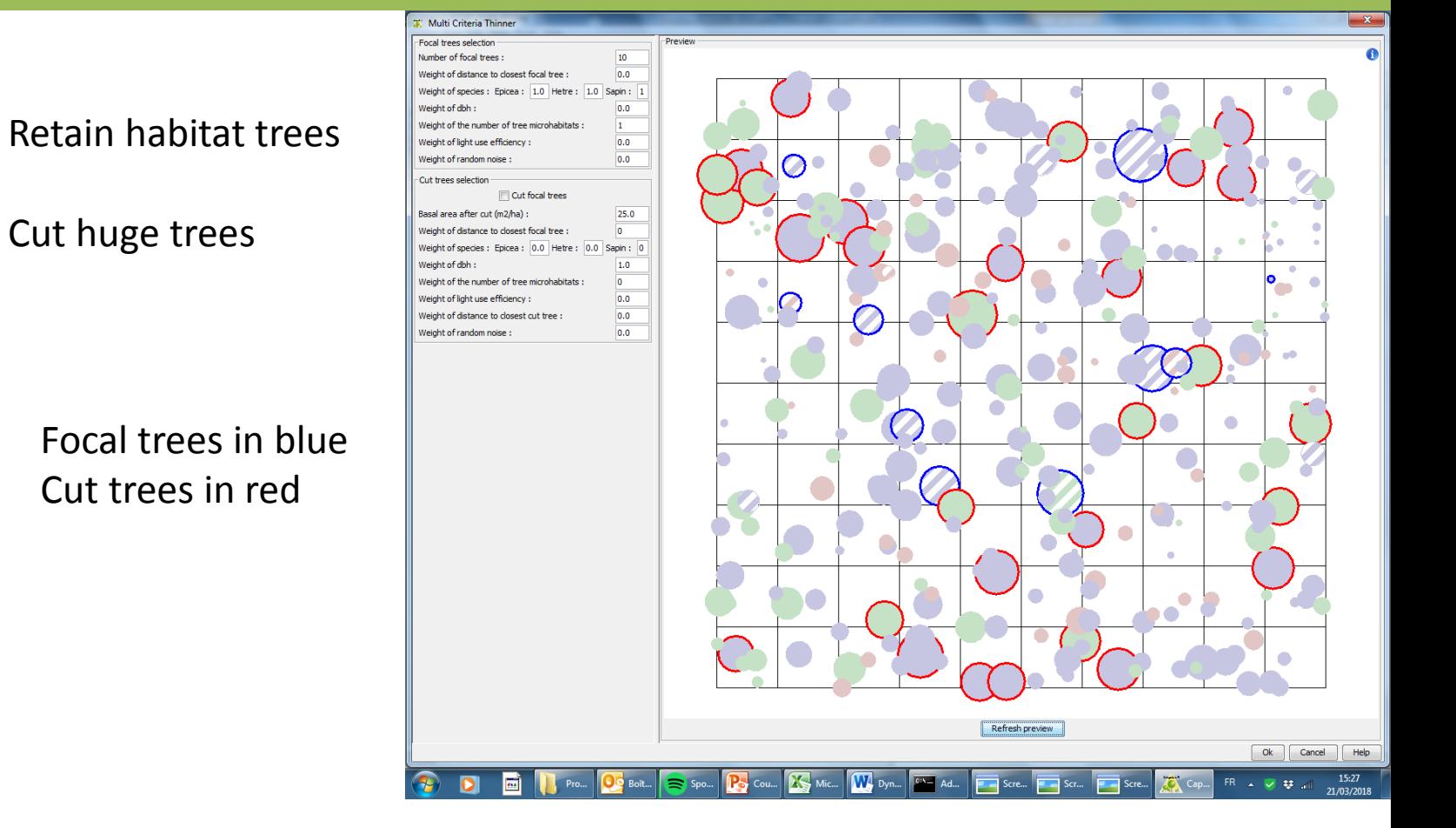

#### **Focal trees**

**N=10 Focal\_Index = 1 \* Nb\_tree\_microhabitats**

**Cut trees G\_AfterCut = 25 Cut\_Index = 1 \* Dbh** 12

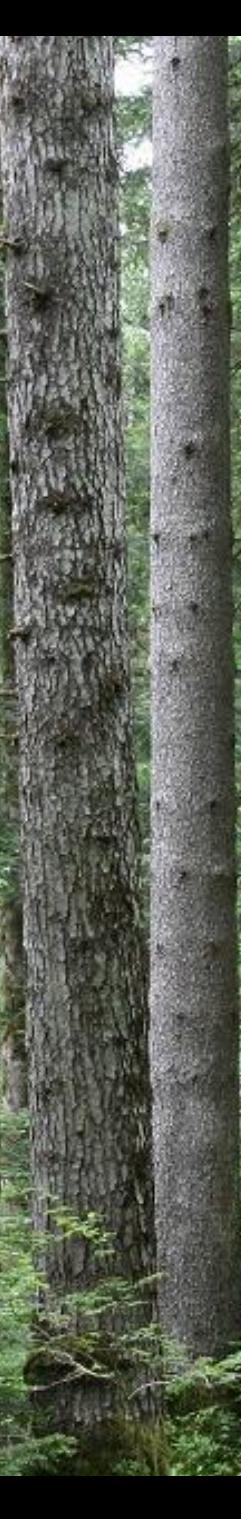

### Cut trees Far from focal trees

### (repulsion)

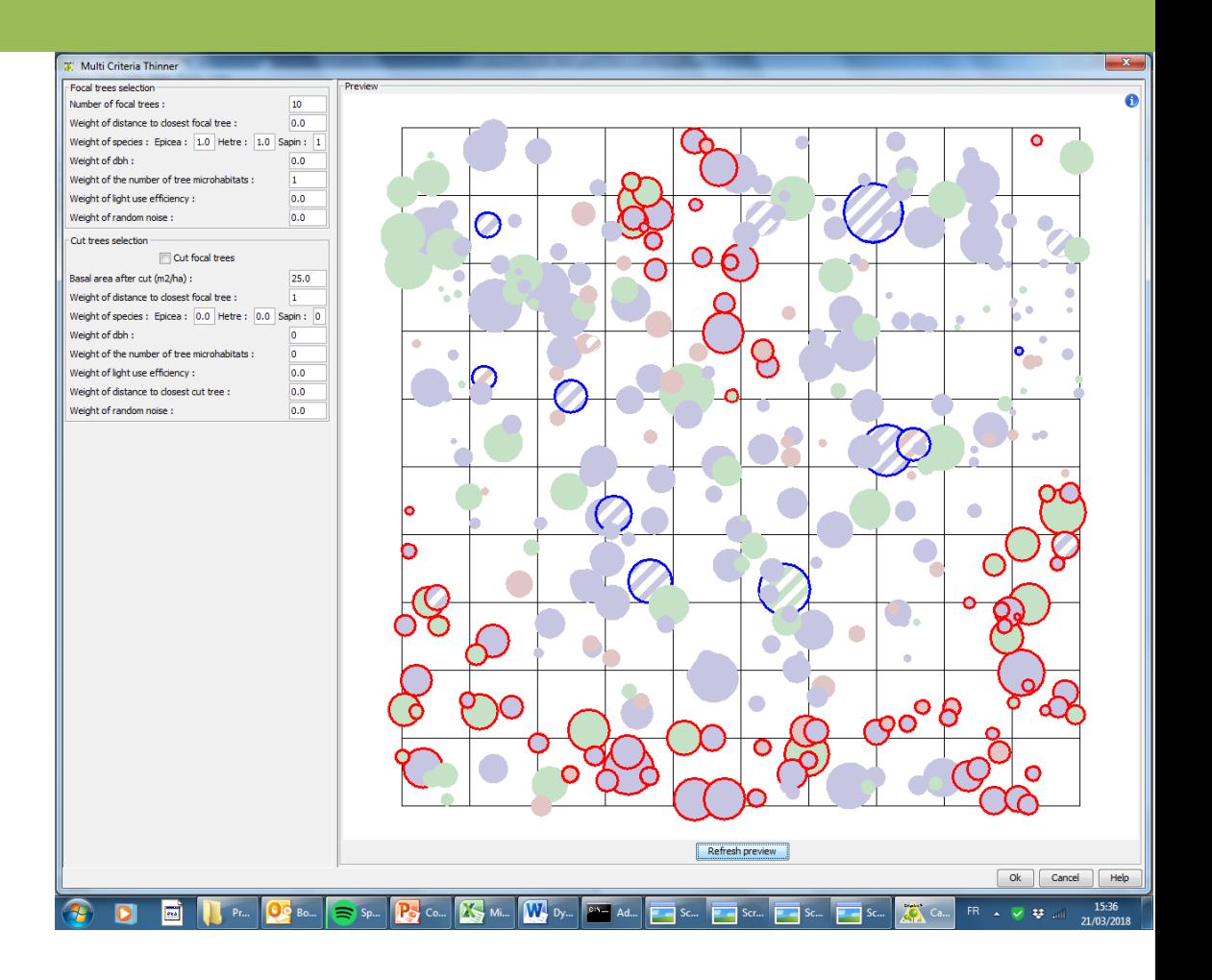

#### **Focal trees**

**N=10 Focal\_Index = 1 \* Nb\_tree\_microhabitats**

**Cut trees**

**G\_AfterCut = 25 Cut\_Index = 1 \* Distance\_to\_nearest\_focal\_tree**

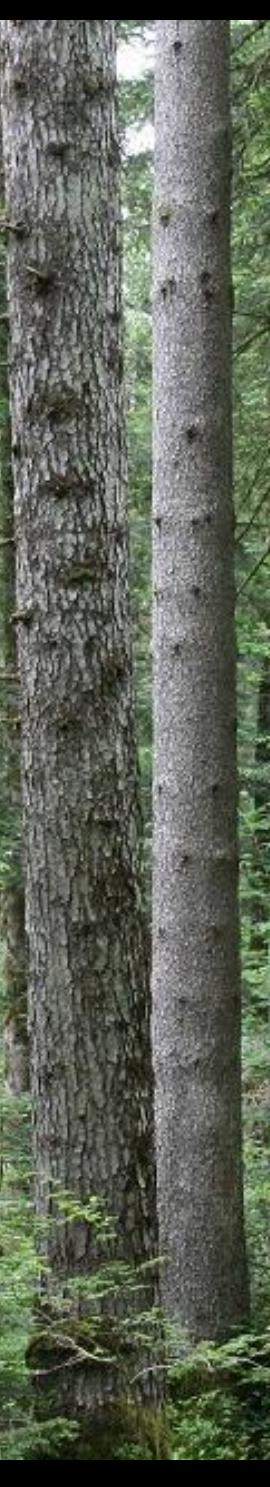

## Cut trees Close to focal trees

### (Attraction)

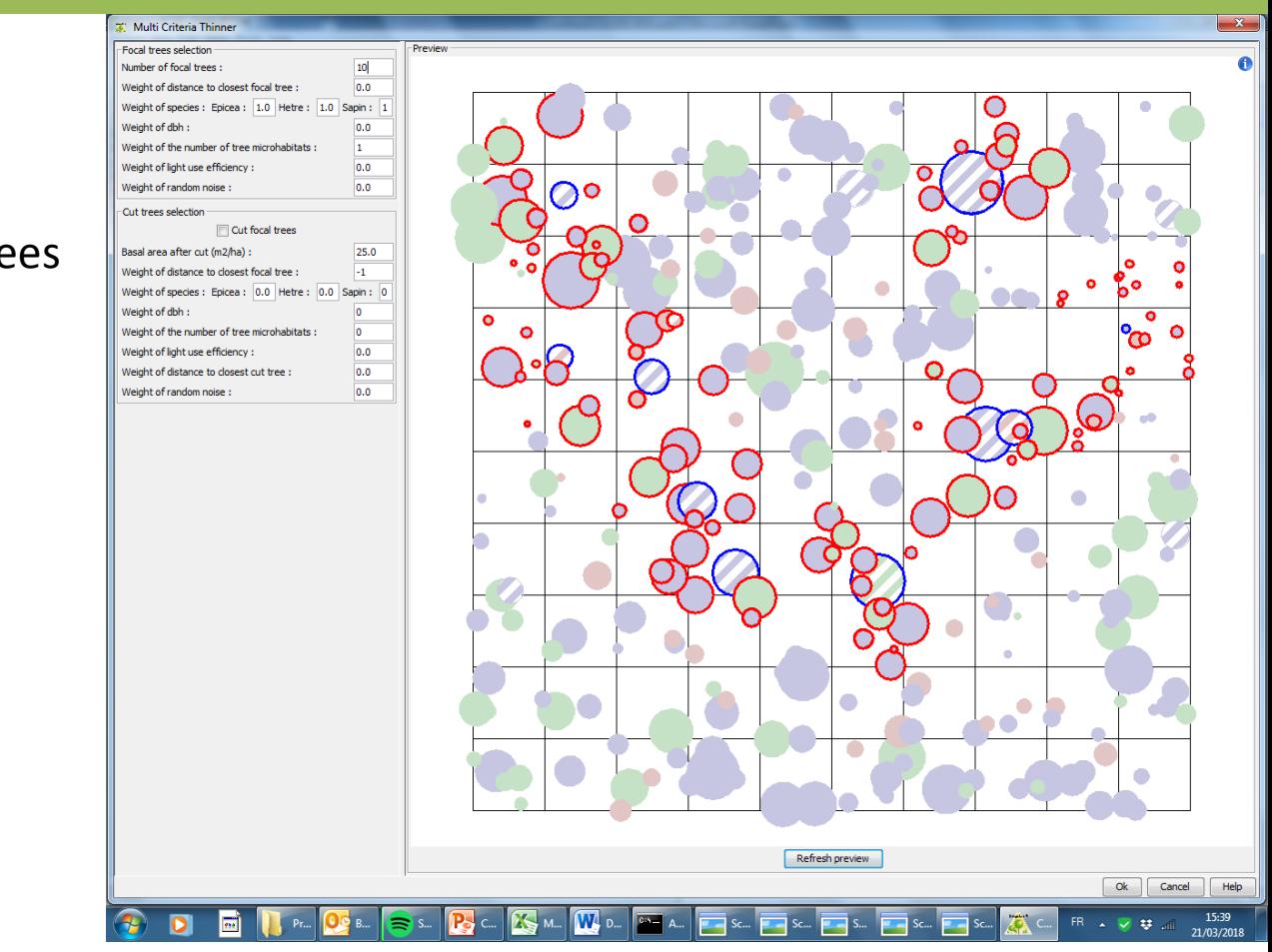

#### **Focal trees**

**N=10 Focal\_Index = 1 \* Nb\_tree\_microhabitats**

### **Cut trees**

**G\_AfterCut = 25 Cut\_Index = -1 \* Distance\_to\_nearest\_focal\_tree**

**Cut** Huge Fir trees Distant from focal trees

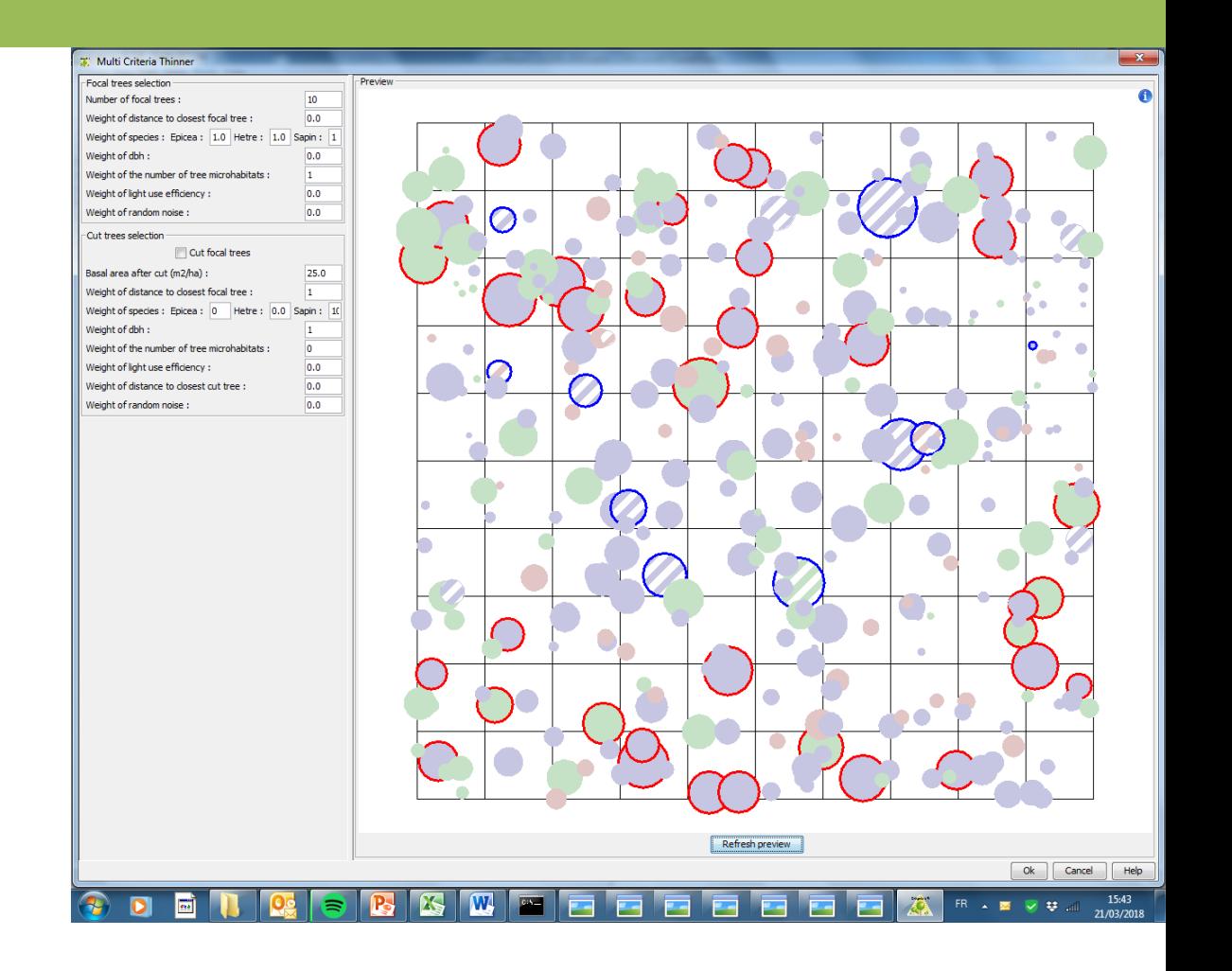

#### **Focal trees**

**N=10 Focal\_Index = 1 \* Nb\_tree\_microhabitats**

#### **Cut trees**

**G\_AfterCut = 25 Cut\_Index = 10 \* Fir + 1\* DBH + 1 \* Distance\_to\_nearest\_focal\_tree**

15

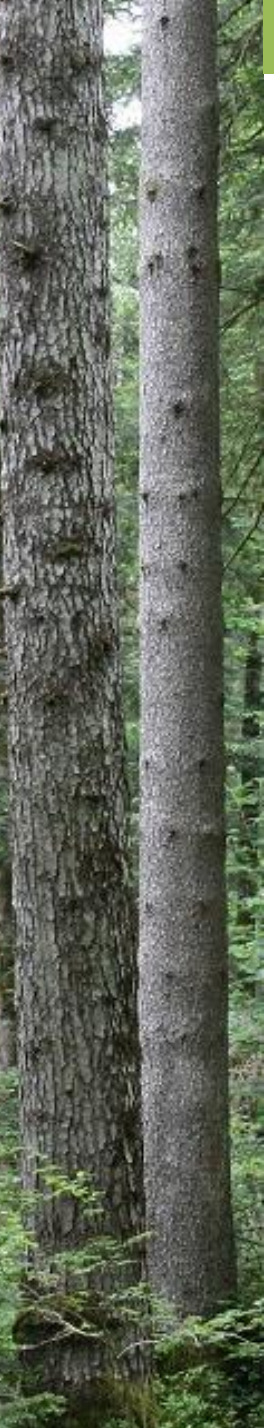

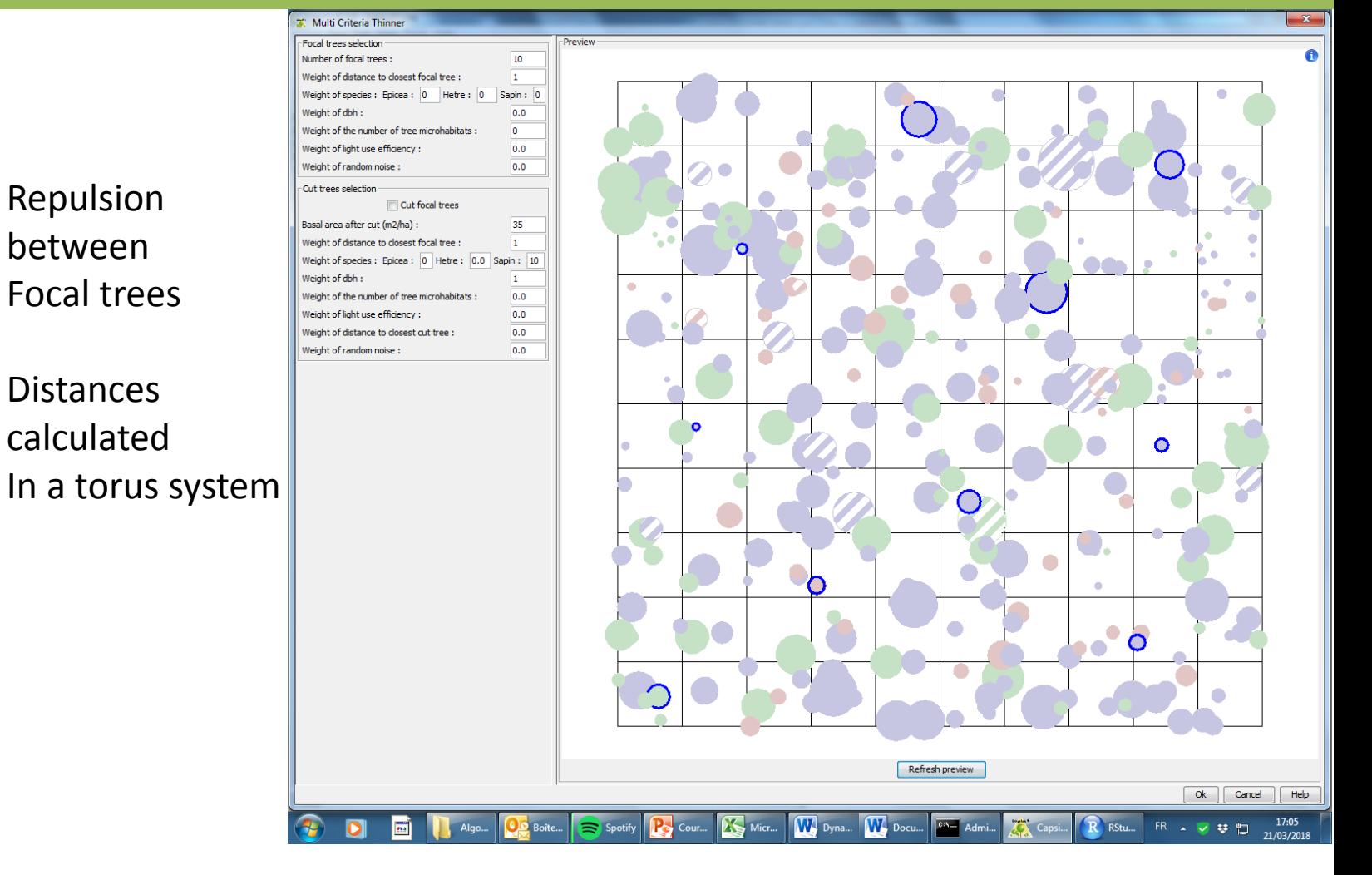

**Focal trees N=10 Focal\_Index = 1 \* Dist\_to\_nearest\_focal \_tree**

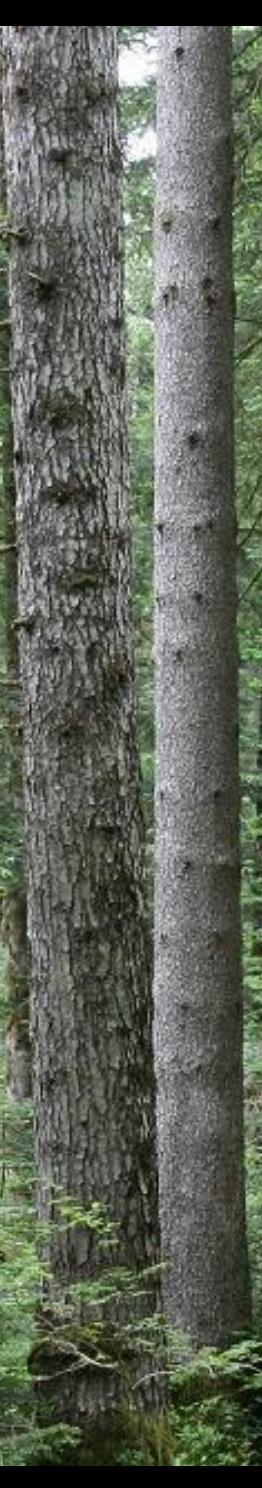

**Cut** 

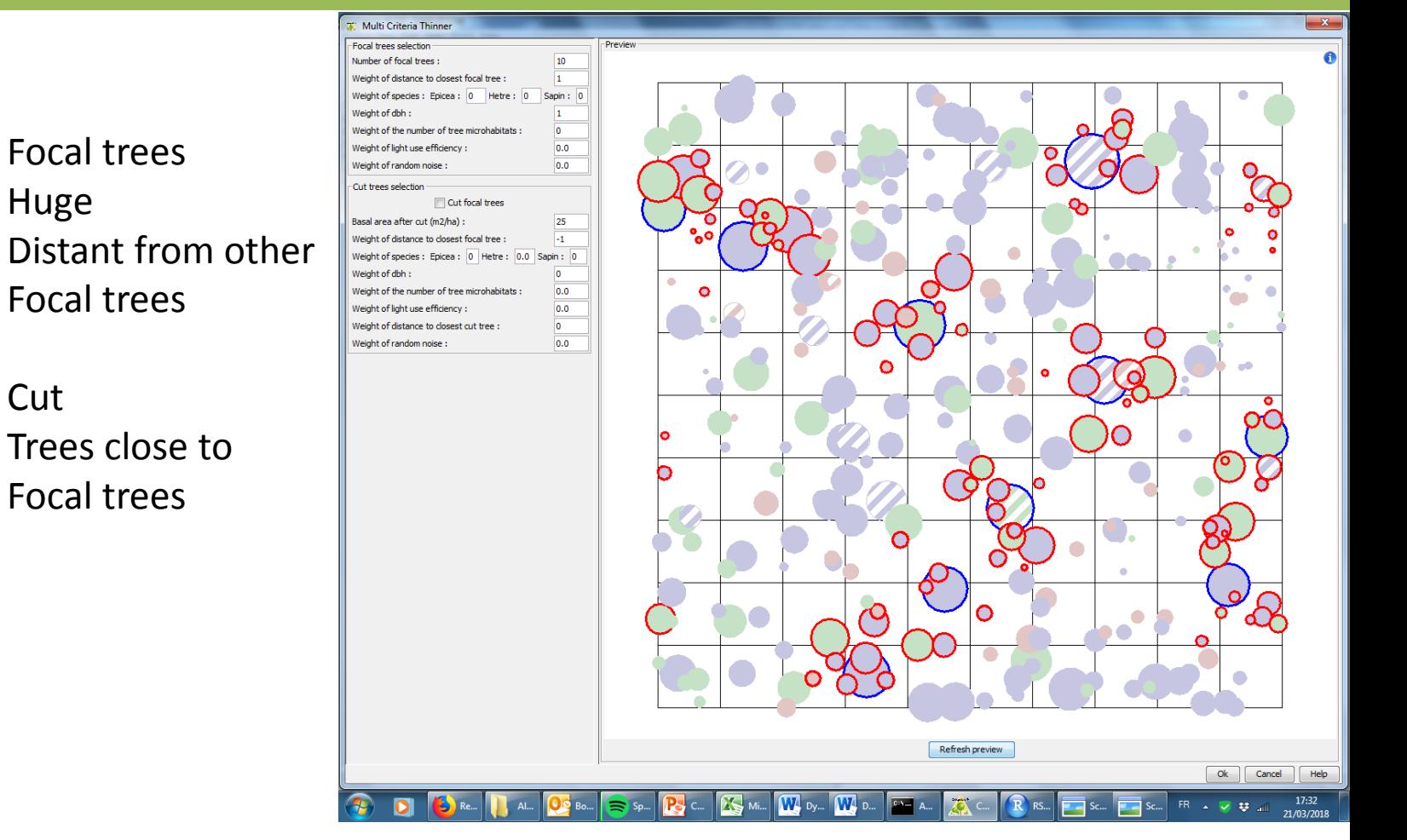

#### **Focal trees**

**N=10 Focal\_Index = 1 \* DBH + 1\* Dist\_to\_closest\_focal**

#### **Cut trees**

**G\_AfterCut = 25 Cut\_Index = -1 \* Distance\_to\_nearest\_focal\_tree**

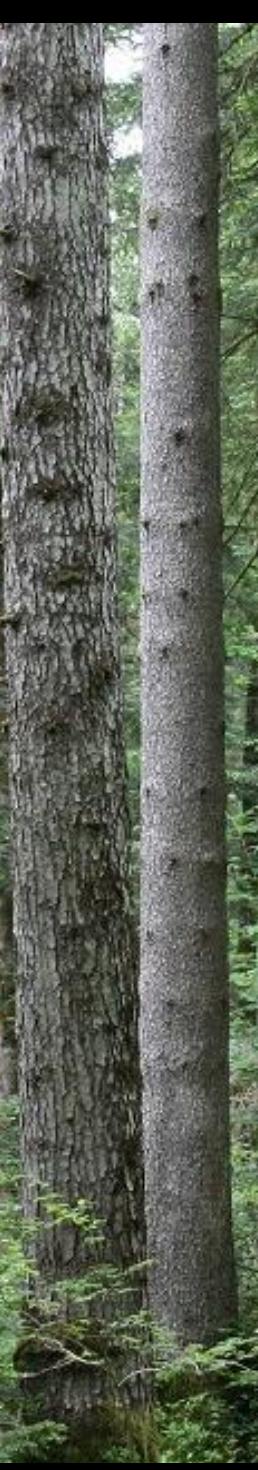

Retain Huge Habitat trees

**Cut** Huge, Trees distant from Other cut trees

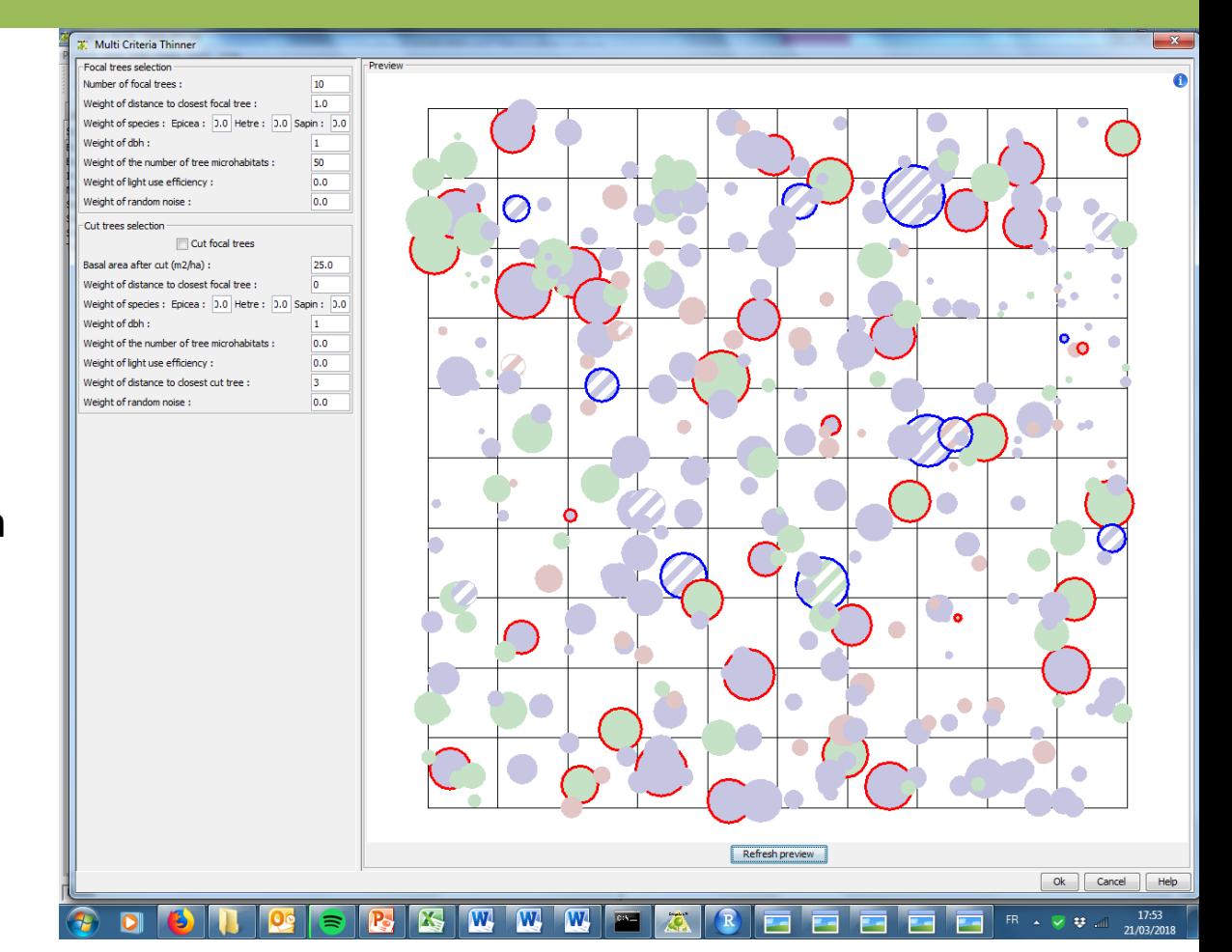

**Focal trees**

**N=10 Focal\_Index = 50 \* Nb\_tree\_microhabitats + 1 \* DBH**

**Cut trees**

**G\_AfterCut = 25 Cut\_Index = 1\* DBH + 3 \* Distance\_to\_nearest\_cut\_tree**

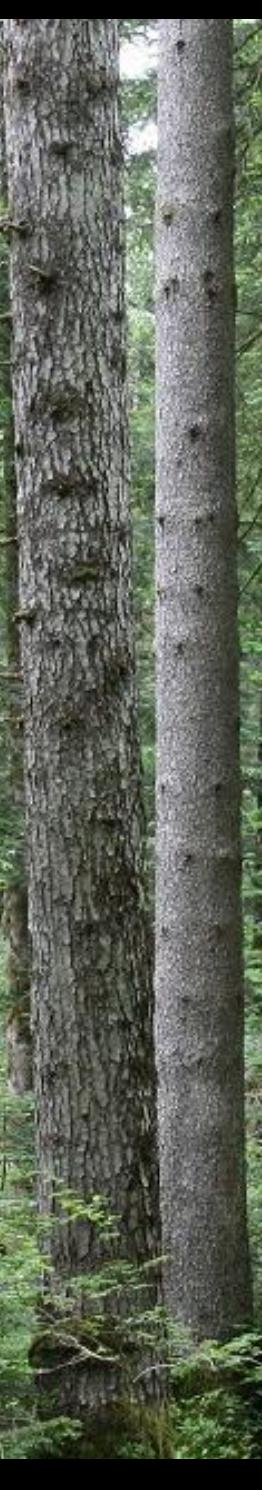

### *Discussion*

## Benefits:

Possibility to reproduce a high variety of strategies

New criteria can be added easily Randomness can be added as a new criteria

Fast computing if a distance matrix is calculated only once

Qualitative and quantitative criteria can be combined

Good framework to formalize expert strategies do simulation experiments

Limits:

Numerical optimisation -> a same set of parameters can produce different tree selections

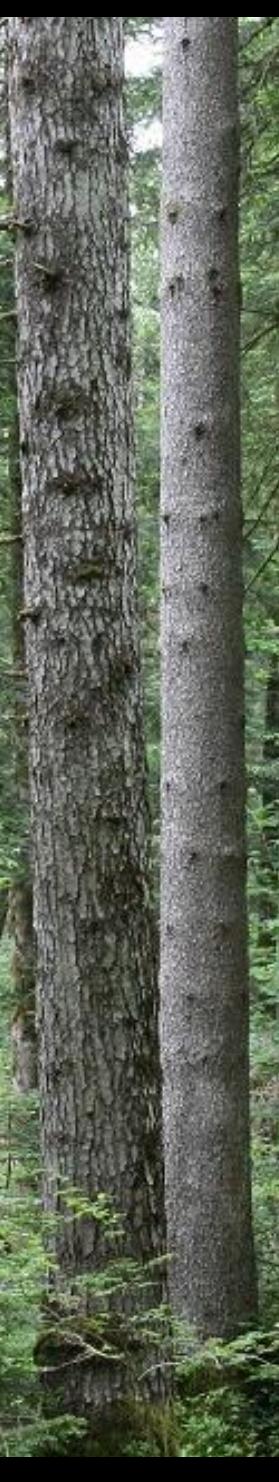

#### *Discussion*

### **Perspectives**

Test the tool !

Standardize criteria to make weighting easier

Introduce non-linearities to represent preferences among criteria better

Add new criteria

Compare strategies making simulation experiments in the weight space

Estimate expert strategies on marteloscopes

*Thank you for your attention*

21